## **ERRATA**

## *"ESTUDO DIAGNÓSTICO DAS ÁGUAS MINERAIS E POTÁVEIS DE MESA DO BRASIL"*

## **1.** NA PÁGINA 97 (QUADRO 2.11):

**Onde se lê:** "(4) Mesorregião Zona da Mata Pernambucana Microrregião Mata Setentrional Pernambucana" **Leia-se:** "(4) Mesorregião Zona da Mata Pernambucana

*Microrregião Mata Setentrional Pernambucana*"

**2.** NA PÁGINA 126 (QUADRO 2.21):

**Onde se lê:** "(2) Mesorregião Vale do Juruá Microrregião Cruzeiro do Sul [1 Concessão de lavra 886041/05 (Cruzeiro do Sul)]".

**Leia-se:** "(2) Mesorregião Vale do Juruá

*Microrregião Cruzeiro do Sul* [1 Concessão de lavra 886041/05 (Cruzeiro do Sul)]"

**Onde se lê:** "(1) Mesorregião Vale do Acre Microrregião Brasiléia [1 Concessão de lavra 886044/04 (Brasiléia)]";

**Leia-se:** "(1) Mesorregião Vale do Acre

*Microrregião Brasiléia* [1 Concessão de lavra 886044/04 (Brasiléia)]";

**3.** NA PÁGINA 127 (FIGURA 2.55 MESORREGIÕES RO) A FIGURA ABAIXO É A CORRETA:

**Onde se lê:** "Oeste Rondoniense"

**Leia-se:** "Madeira Guaporé"

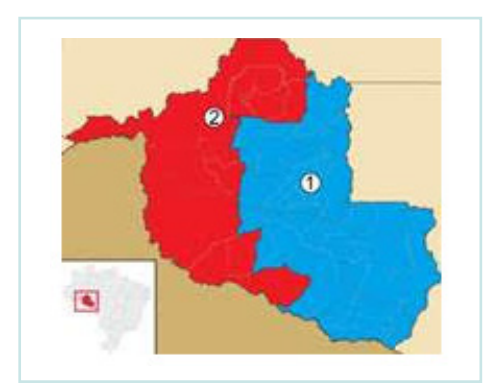

**Figura 2.55:** Mesorregiões RO (IBGE, 2008) 1– Leste Rondoniense, 2- Madeira Guaporé.

**4.** NA PÁGINA 131, 2ª COLUNA, ÚLTIMA LINHA DO ITEM "Província Hidrogeológica": **Onde se lê:** "metagruavacas" **Leia-se:** "metagrauvacas"

**5.**NA PÁGINA 141 (FIGURA 2.63): **Onde se lê:** "Figura 2.63: Mesorregiões de GO (IBGE, 2008)" **Leia-se:** " Figura 2.63: Mesorregiões de GO (IBGE, 2008) 1 – Norte Goiano, 2 – Noroeste Goiano, 3 – Leste Goiano, 4 – Centro Goiano, 5 – Sul Goiano"

**6.** NO QUADRO DA PÁGINA 142, 3º PARÁGRAFO, 4ª LINHA: **Onde se lê:** 'metagruavacas" **Leia-se:** "metagrauvacas"

**7.** NA PÁGINA 147 (TEXTO: 3º PARÁGRAFO): **Onde se lê:** "Tabela 1" **Leia-se:** "Tabela 2.1"

**8.** NA TABELA 2.4 DA PÁGINA 169, 5ª LINHA:

**Onde se lê:** "Natural, radioativa isotermal; natural radioativa e mesotermal; natural radiotiva; natural e fracamente radioativa"

**Leia-se:** "Radioativa e isoternal; radiotiva e mesoteramal; radioativa; fracamente radaioativa"

**9.** NA PÁGINA 175 (FIGURA 2.76) Substituir o gráfico da figura 2.76 pela seguinte:

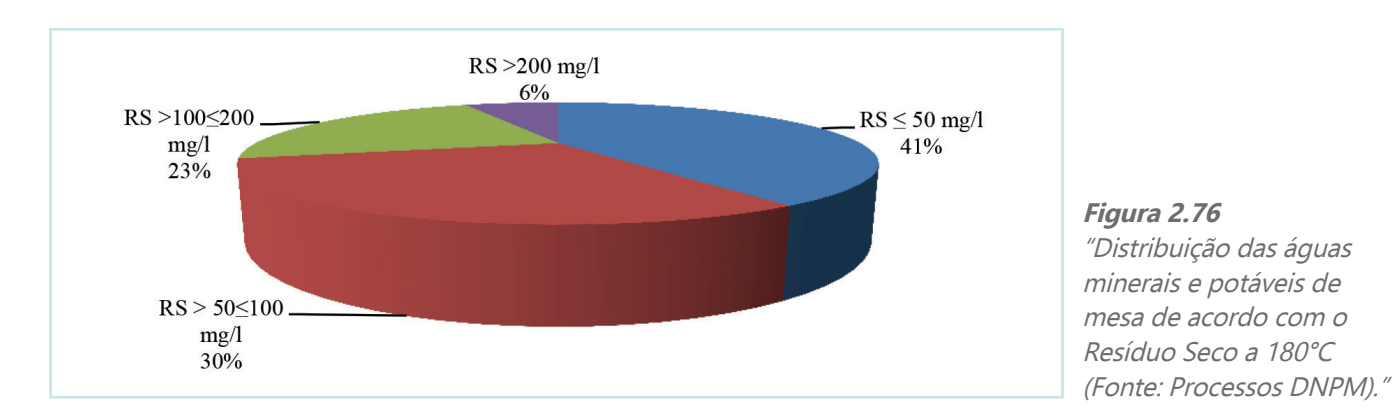

**10.** NO QUADRO DA PÁGINA 187, 1ª COLUNA: **Onde se lê:** "Dureza em CaCO3(mg/l) < 50" **Leia-se:** "Dureza em CaCO3(mg/l) > 100 a 200; > 200"

**11.** NA PÁGINA 197 (FIGURA 2.89 ): Substituir o gráfico da figura 2.89 pela seguinte:

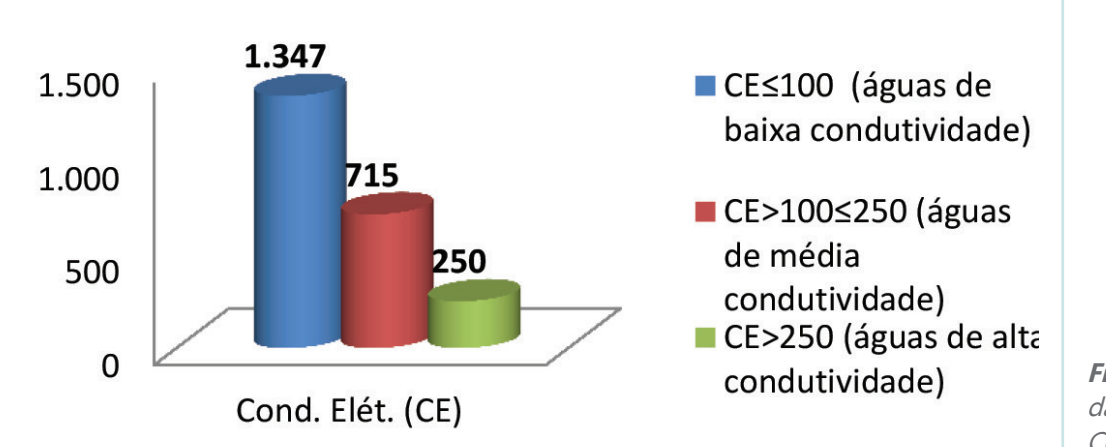

**Figura 2.89** Classificação das Águas segundo a Condutividade Elétrica

**12.** NA PÁGINA 216 (REFERÊNCIAS BIBLIOGRÁFICAS ) **Onde se lê:** "DNPM - Sumário Mineral (1993 a 2003). Brasília/DF". **Leia-se:** "DNPM - Sumário Mineral (1993 a 2014). Brasília/DF". **Onde se lê:** "DNPM - Anuário Mineral Brasileiro(1993 a 2001). Brasília/DF". **Leia-se:** "DNPM - Anuário Mineral Brasileiro(1993 a 2012). Brasília/DF".